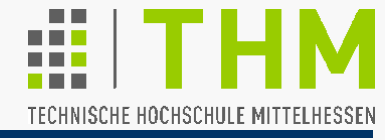

#### Wesen des Phänomens (\*)

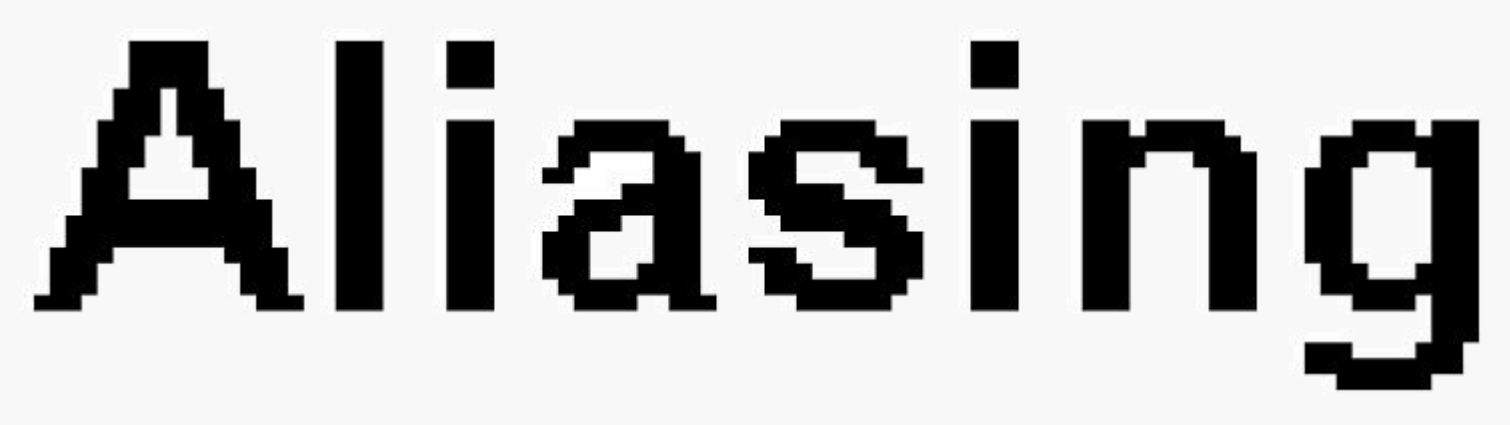

Wirkung der Technik Anti-Aliasing

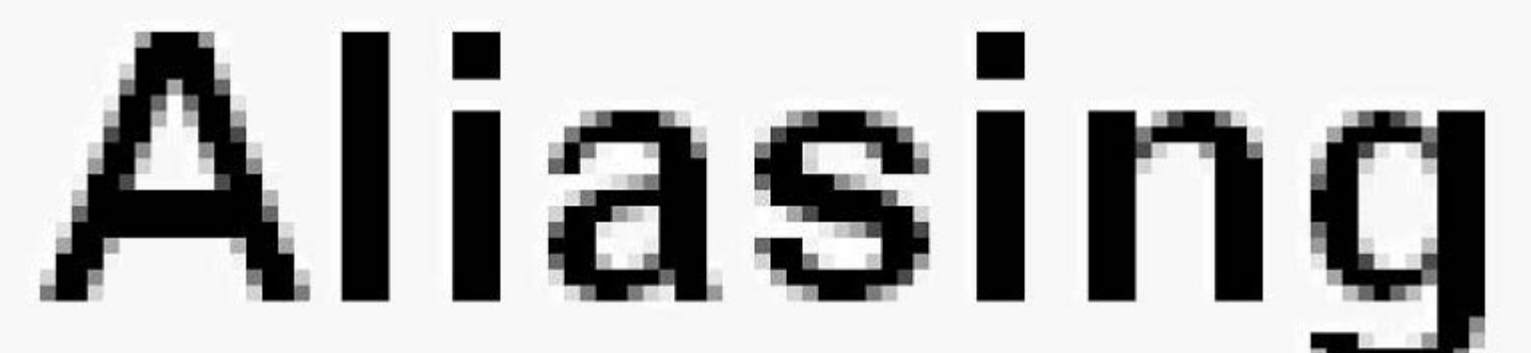

(\*) "éiliæsing" (< alias < άλλως = anders): Veränderung, Entstellung

## Aliasing und Antialiasing

Aliasing-Effekte:

- Brüchige, gestufte, zackige Kanten und Linien ("jaggies")
- Schwingende ("atmende") Kanten animierter Objekte
- Ausblendung / Flimmern einpixel-breiter Strukturen
- · "Postkutschen-Effekt" (Objektbewegung gegen erwartete Richtung) – ohne Unschärfe!
- **Moiré (Überlagerungsmuster)**

Reelle und synthetische Bilder

gleichermaßen betroffen!

TECHNISCHE HOCHSCHULE MITTELHESSEN

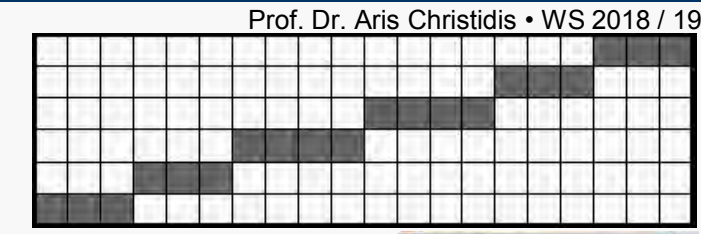

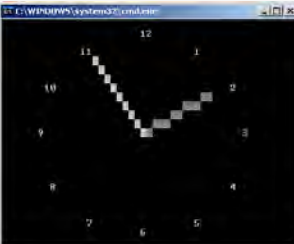

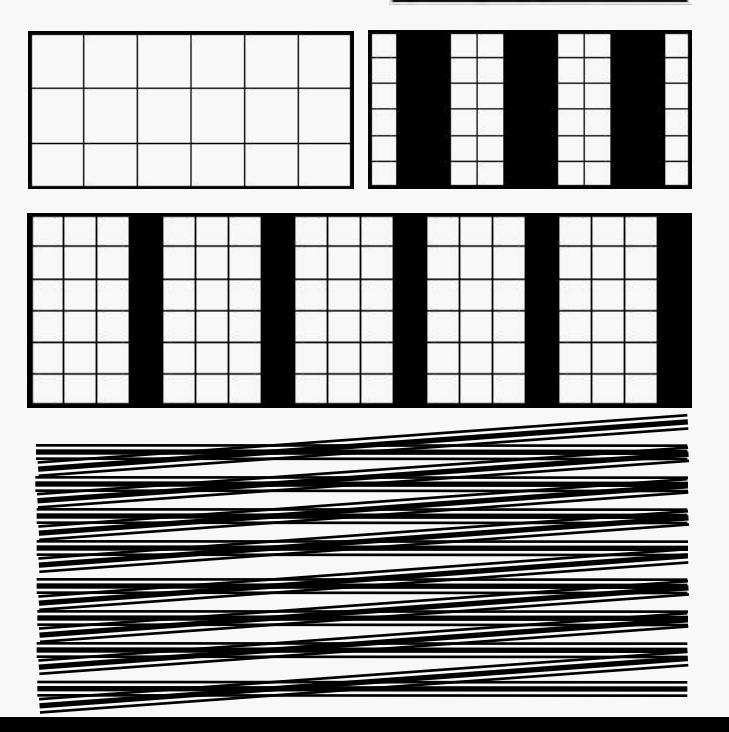

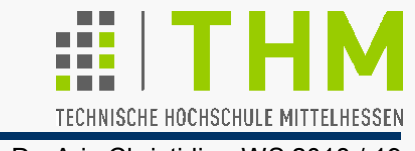

Bild als Signal, Sehen als Signalverarbeitung:

- Signal: Funktion (Werteverlauf) als Informationsträger im Ortsbereich als f(x,y) (z.B. Bild) oder im Zeitbereich als f(t) (z.B.Ton)
- Werteverlauf beliebig  $\Leftrightarrow$  Abtastung (Darstellung kontinuierlicher Signale durch diskrete "Kacheln" mit gemitteltem Wert) i.d.R. verlustbehaftet  $\Rightarrow$  Wahrnehmung:(exakte) Signal-Rekonstruktion

(~Spannungsverlauf an Kathodenstrahlröhre, an Lautsprecher)

- Darstellung der Information durch Wert-Schwankung (-Wechsel) (Ton-Wechsel  $\Rightarrow$  Sprache, Musik; Farb-Wechsel  $\Rightarrow$  Bild)
- Aliasing stärker in Mustern (Bildmotiven) mit hohen Frequenzen u.Kontrasten (d.h.: mit schnellem u. starkem Helligkeitswechsel)

Periodische Muster (Gitter, Schachbrett): max.Frequenz = π/Pixel

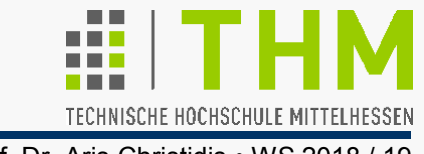

Signaltheorie / Abtasttheorie / Fourier-Analyse:

 Jede beliebige periodische, kontinuierliche Fkt. mit unendlichem Definitionsbereich ist auch "im Frequenzbereich" darstellbar, als Summe über abzählbar viele Sinusoide ("Komponenten ihres Frequenz-Spektrums"); deren Frequenzen sind ganzzahlige Vielfache ("Harmonische") einer Grundfrequenz (Fourier 1807).

Ermittlung der Sinusoide zur Darstellung eines konkreten Signals ist Aufgabe d. Fourier-Analyse (auch: Spektralanalyse).

 $\int$  (Der) Sinusoid: sinusförmige Funktion, entstanden aus sin( $\omega t$ ) durch Skalierung (mit A) der Amplitude und (mit ω) der Frequenz und Verschiebung (um φ) der Phase: f(t)=A**.** sin(ωt+φ)+C ]

 (Nicht-periodische) Signale mit endlichem Def.-Bereich (Bilder) sind darstellbar als Sinusoid-Summen, deren Werte außerhalb des (endl.) Def.-Bereichs rasch gegen Null tendieren (<1/x). Ihr Spektrum hat keine Grundfrequenz; es kann alle Frequenzen zw. 0 und  $(+/-)$   $\infty$  enthalten: Frequenzen-Integral statt -Summe.

### Aliasing und Antialiasing

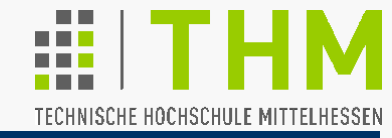

Prof. Dr. Aris Christidis • WS 2018 / 19

 Abhilfe: Bild wird betrachtet als Einzel-Periode eines sich ins Unendliche wiederholenden, kontinuierlichen Musters.

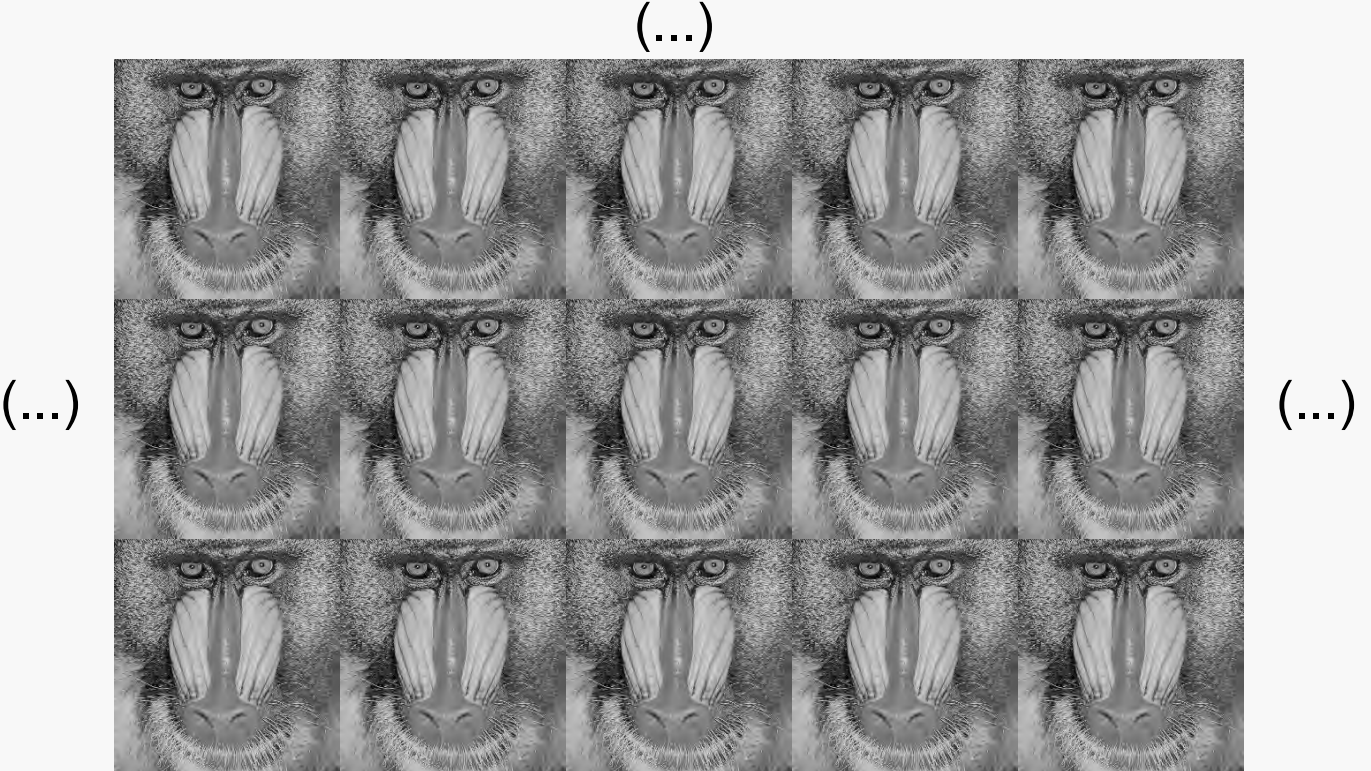

"Nahtstellen" werden evtl. durch Umrahmung überwunden. [ Vorteil der Darstellungen im Orts- und Frequenzbereich: Operationen oft leichter durchführbar in nur einem der beiden. ] (...)

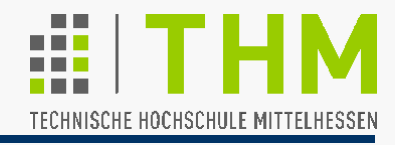

#### **Abtasttheorem**

(H.Nyquist 1928; Beweis: C.E.Shannon 1949):

Ein periodisches Signal läßt sich **aus einer endlichen Anzahl von Abtastwerten exakt** (d.h.: fehlerfrei) **rekonstruieren**. Dabei dürfen die Abtastpunkte nicht weiter auseinanderliegen als eine halbe Periode der höchsten Frequenz, die im Signal enthalten ist. Diese Grenzfrequenz wird "Nyquist-Frequenz" genannt.

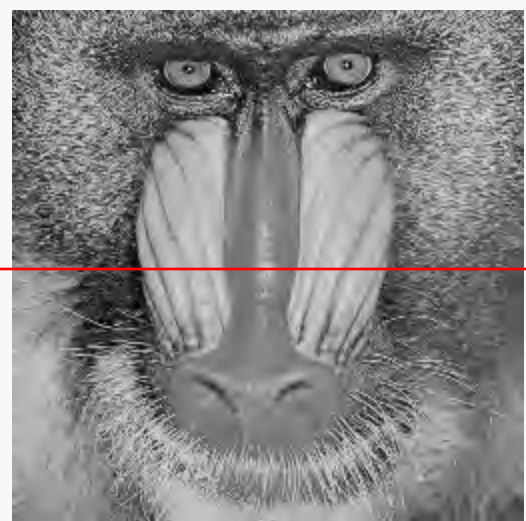

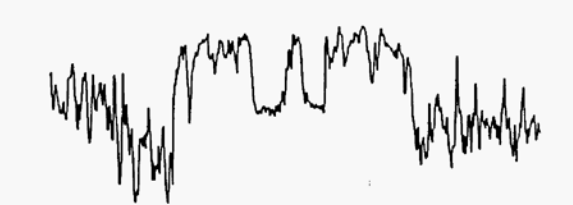

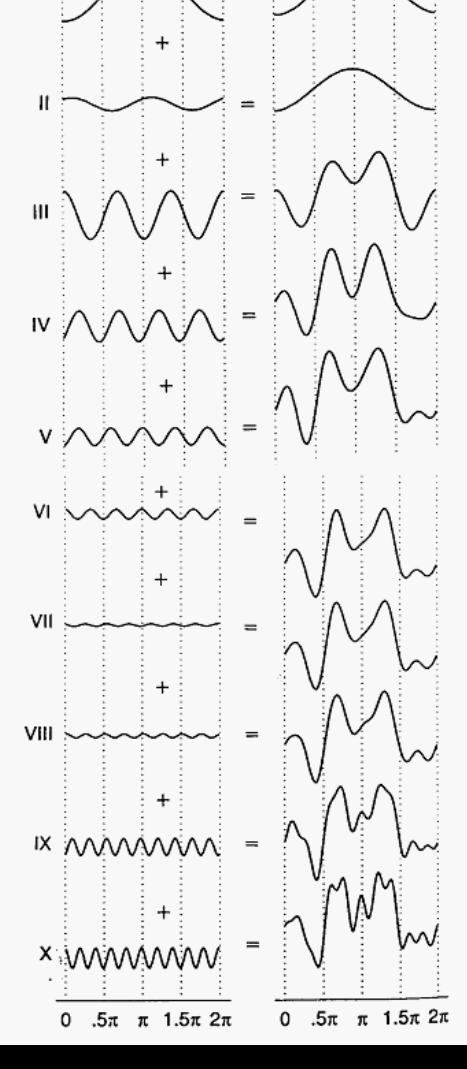

Grafiken: J.D.Foley, A.v.Dam et al.: "Computer Graphics: Principles and Practice in C", 2/E, Addison-Wesley 1996

#### Operationen im Frequenzbereich

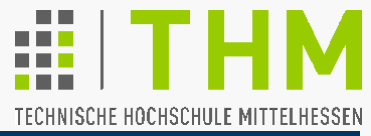

Prof. Dr. Aris Christidis • WS 2018 / 19

• Abtastung mit der "Nyquist-Frequenz" ermöglicht Signal-Rekonstruktion nur, wenn Minima / Maxima erfaßt werden

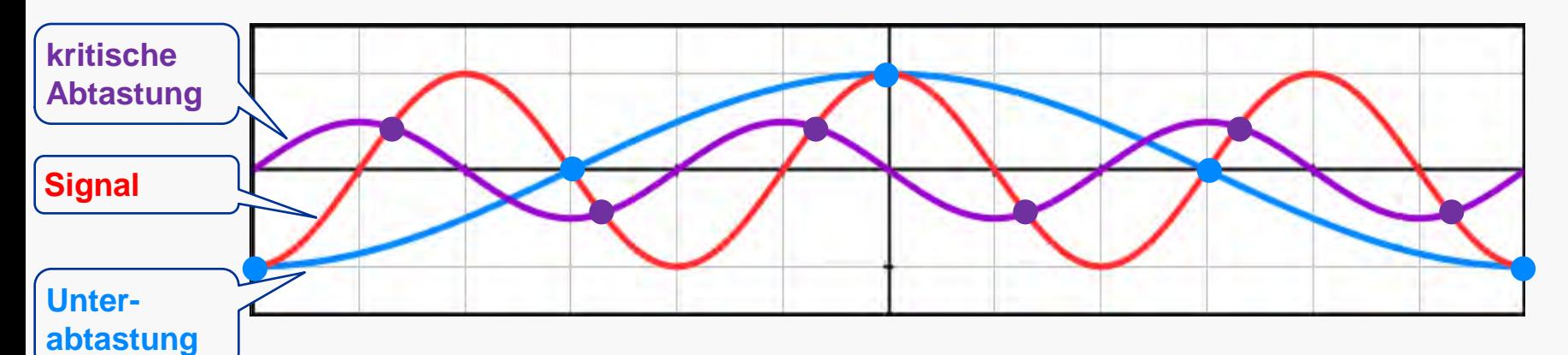

- Abtastung unterhalb der Nyquist-Frequenz kann Abtastwerte ergeben, die auf eine niedrigere Frequenz schließen lassen. Diese "Maskierung" hoher durch niedrige Frequenzen nennt man **Aliasing**.
- Linien, Objektkanten und sich perspektivisch verjüngende Strukturen sind hochfrequente, durch Aliasing gefährdete Bildregionen.

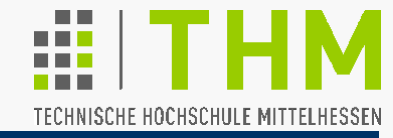

Höchste nutzbare Abtastfrequenz ("Haar in der Suppe"): Auflösungsgrenze des menschlichen Auges: φ≈1'(=1°/60) L  $\varphi/2$   $P_{min}/2$ ergibt bei L=70 cm Abstand vom Display d. minimale noch erkennbare Pixelkante / Strichstärke  $p_{min}$ : tg(φ/2) = p<sub>min</sub> / (2·L)  $\Rightarrow$  p<sub>min</sub> = 2·L· tg(φ/2) = 2 ·700 mm · tg (0,5') = 0,2036 mm d.h.: eine digitale Darstellung mit einer Pixelgröße  $p \le p_{min}$ ist (beim o.a. Abstand) visuell von einer analogen nicht zu unterscheiden (gängige Pixelgrößen heute: ≤0,4 mm).

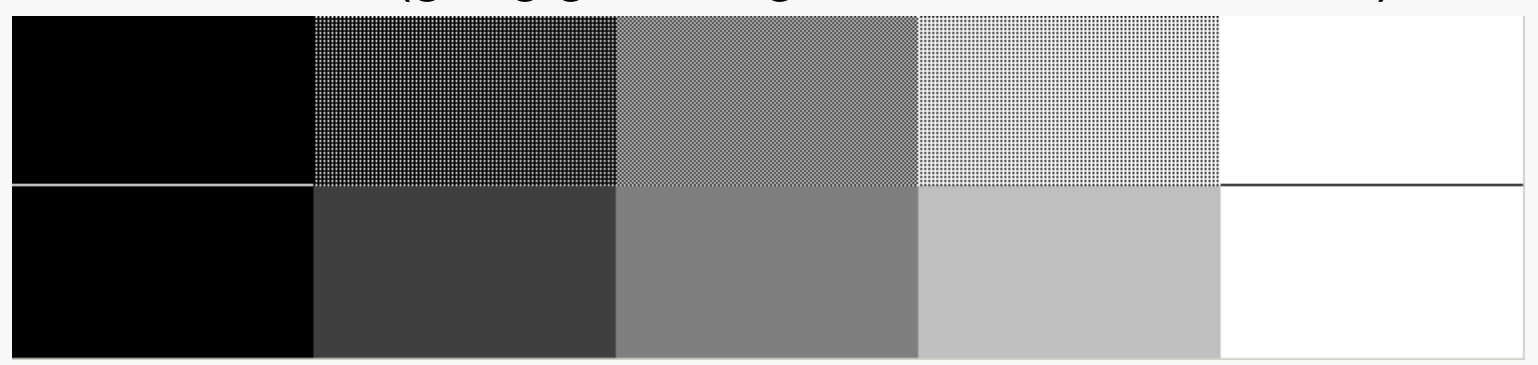

 $\Rightarrow$  Antialiasing als Verzicht auf Helligkeitssprünge (Tiefpaß)

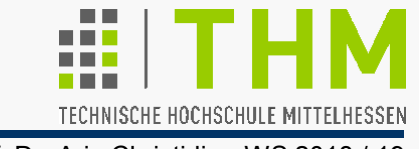

Antialiasing-Ansätze: Prefiltering, Supersampling/Postfiltering

**Prefiltering** (Anwendung v.a. auf Polygonkanten u. Linien):

Farbmittelung zw. Fläche u. Hintergrund beim Setzen der Kantenpixel je nach Grad der Verdeckung jedes Pixels

(+) Behandlung nur der Kanten als Problembereiche

(+) Schnell durch Optimierung mit Ganzzahl-Arithmetik (Pitteway / Watkinson 1980, Xiaolin Wu 1991)

(–) Ungeeignet für texturierte Flächen

(–) Keine Berücksichtigung nachfolgender Zeichnung (evtl. Verdeckung behandelter Pixel/ Änderung d. Hintergrunds) Bild:http://en.wikipedia.org/wiki/Xiaolin\_Wu's\_line\_algorithm

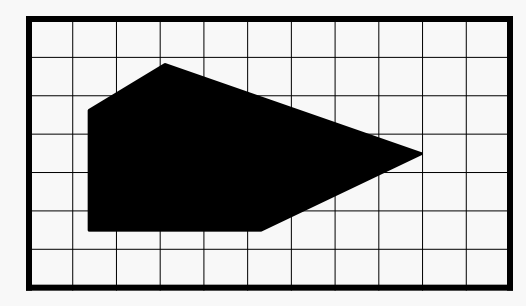

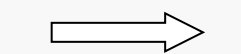

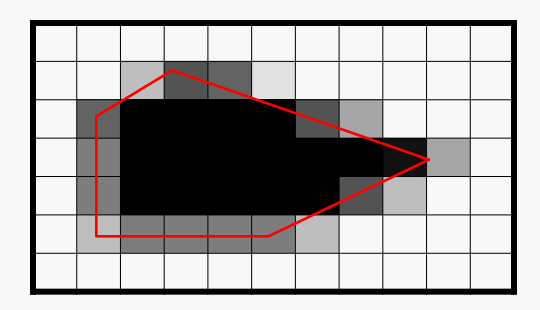

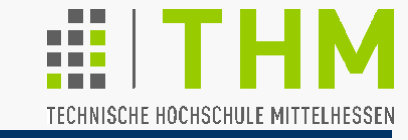

Supersampling: Bilderstellung mehrfach, versetzt, in , Oversampling', d.h. in größerer (meist 4- oder 16-facher, gespeicherter o.algorithmisch berücksichtigter) Auflösung, dann Verkleinerung auf d. Auflösung d. Ausgabemediums

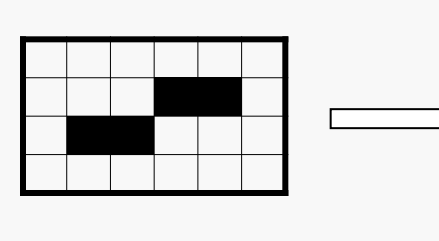

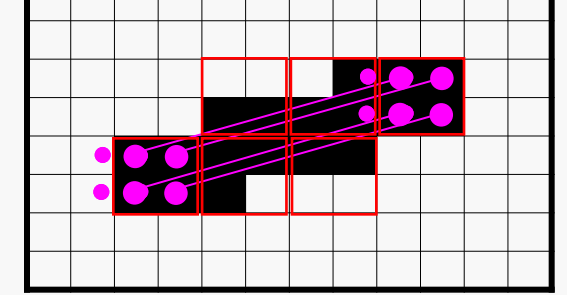

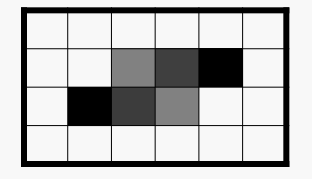

Postfiltering: Ungleiche Gewichtung der Nachbarpixel bei der

Verkleinerung (z.B. mit 2er-Potenzen):

(+) Überwindet Prefiltering-Schwächen

(–) Rechenintensiv

 $\Rightarrow$  Ständige F&E (Gewichtungsmuster, Algorithmen, Textur-Behandlung etc.). Besonders interessant (s. Übung):

**Multisampling**: Nutzung v. Transparenz, ohne Oversampling

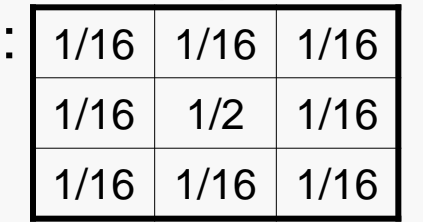

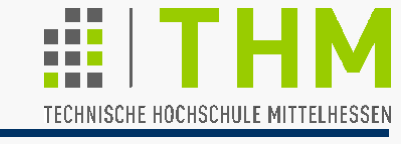

OpenGL-Antialiasing für Punkte und Linien (RGBA-Modus):

- An-/ Abstellen: **void glEnable**/**glDisable(GLenum cap);** [ für **cap**: **GL\_POINT\_SMOOTH** oder **GL\_LINE\_SMOOTH** ]
- Dazu notwendig: Farbmischg anstellen: **glEnable(GL\_BLEND);**  ... und Mischungsfunktion wählen: **void glBlendFunc(GLenum srcfct,GLenum destfct); srcfct: Opazität ("Undurchsichtigkeit") hinzukommender Farbe destfct**: Opazität der im Framebuffer vorhandenen Farbe Meistverwendete Mischungsfunktion: **glBlendFunc(GL\_SRC\_ALPHA,GL\_ONE\_MINUS\_SRC\_ALPHA);** (**ALPHA** über **glColor\*()** gesetzt)  $\vert$ source factor  $\vert$   $\vert$  destination factor
- Einstellbare Punkt- und Strichstärken (in Pixel): **void glPointSize(GLfloat size);** /\*(def.: 1.0)\*/ **void glLineWidth(GLfloat width);**/\*(def.: 1.0)\*/

## Aliasing und Antialiasing

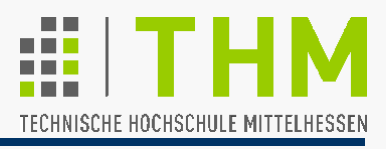

Source and Destination Blending Factors (OpenGL 1.1): Prof. Dr. Aris Christidis · WS 2018 / 19

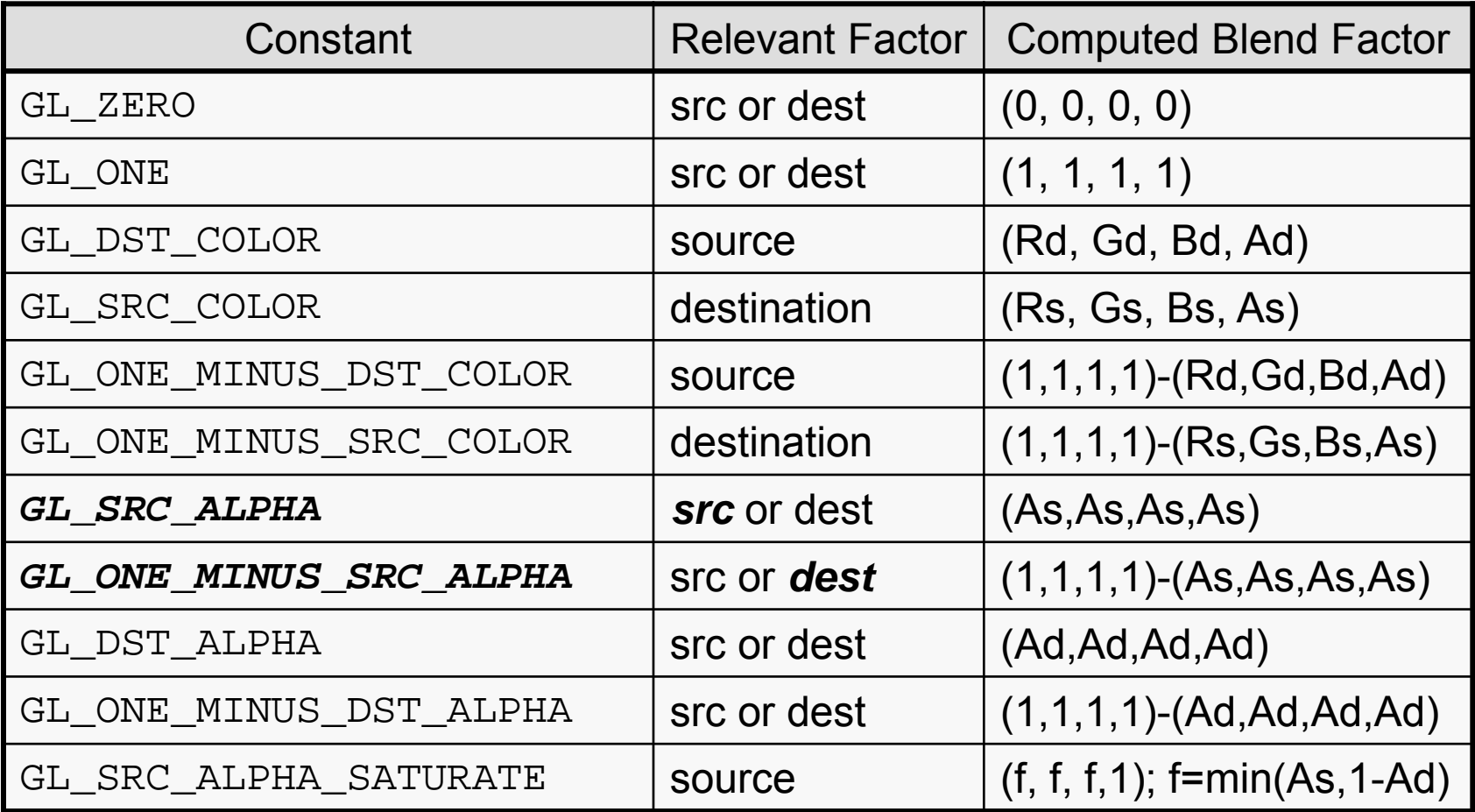

Source / Destination blend factors (r,g,b,a): Sr, Sg, Sb, Sa / Dr, Dg, Db, Da Source / Destination RGBA (R,G,B,A): Rs, Gs, Bs, As / Rd, Gd, Bd, Ad Blended RGBA: RsSr+RdDr, GsSg+GdDg, BsSb+BdDb, AsSa+AdDa

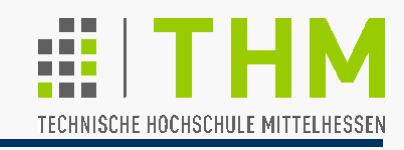

OpenGL-Antialiasing für gefüllte Flächen (RGBA-Modus) durch Nutzung des "Akkumulationspuffers". Grundsätzlich verfügbar:

 **Color Buffers** (Farbpuffer): Speicher zum Zeichnen / Anzeigen; Mindest-Ausstattung: ein "Front-Left Color Buffer" (Double Buffering: front + back; Stereoskopie: left + right); optional zusätzlich: nicht-anzeigbare Hilfspuffer (nondisplayable auxiliary color buffers) – z.B. für unveränderliche Kulissen

**Depth Buffer** (z-Buffer): Je Pixel (Fragment) ein Tiefenwert

- **Stencil Buffer** ("Schablonenpuffer"): Begrenzt Bildausgabe auf Pixel, die in diesem Puffer nicht besetzt sind (z.B. im Simulator: Stencil Buffer für Konsole / Armatur).
- **Accumulation Buffer**: Hintergrund-Bildspeicher; erlaubt Verknüpfung von Kopien mehrerer Bilder / Bildblöcke aus dem Farbpuffer zu einem Ergebnisbild, das zur Anzeige zurück i.d. Farbpuffer kopiert wird (sog.'Jittering' – vgl.Mehrfachbelichtung)
	- $\Rightarrow$  Eignung für Tiefen- u. Bewegungsunschärfe / Stereoskopie / Antialiasing (Multisampling) /...

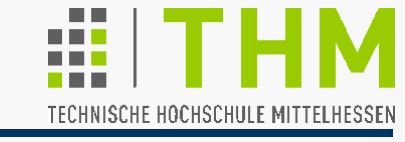

 Anwendungsbeispiel Accumulation Buffer: Tiefenschärfen-Effekt (Depth Of Field) durch Überlagerung mehrerer Darstellungen mit versetztem Sichtvolumen.

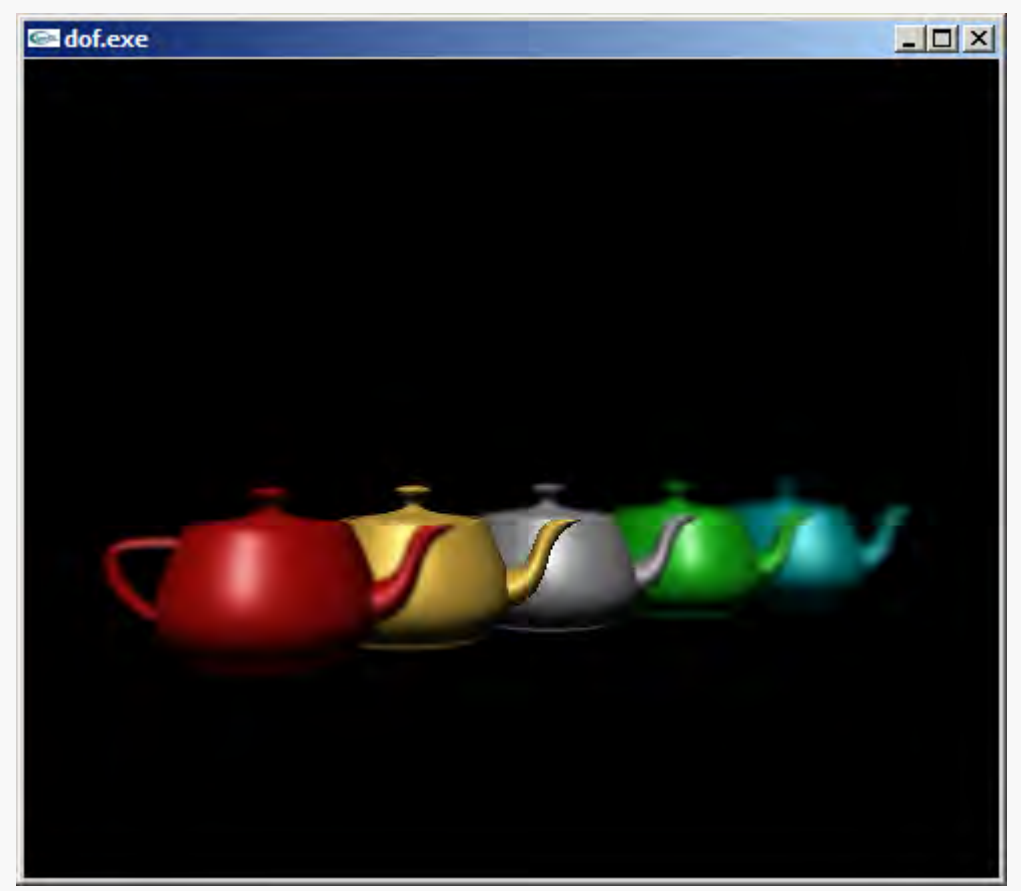

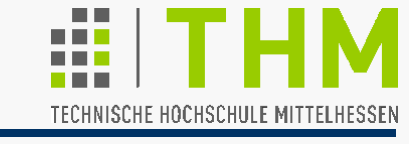

- Setzen des Löschwertes für den jeweiligen Puffer mit **void glClearColor(GLclampf red, GLclampf green, GLclampf blue, GLclampf alpha);** 
	- **void glClearDepth (GLclampd depth);** /\*def.:1.\*/
	- **void glClearStencil (GLint s);**
	- **void glClearAccum (GLfloat red, GLfloat green, GLfloat blue, GLfloat alpha);**

Voreinstellung des Löschwertes für den Tiefenpuffer ist 1.0, für alle anderen 0.0. Werte der Datentypen **GLclamp\*** werden auf das Intervall [0.0,1.0] begrenzt.

 Puffer-Löschung: **void glClear(GLbitfield mask);** Bit**mask**e: **GL\_COLOR\_BUFFER\_BIT**, **GL\_DEPTH\_BUFFER\_BIT**, **GL\_STENCIL\_BUFFER\_BIT**, **GL\_ACCUM\_BUFFER\_BIT** – ggf. mehrere, verknüpft mit bitweisem ODER (**|**).

#### **Löschungen sind teure (d.h. rechenintensive) Operationen!**

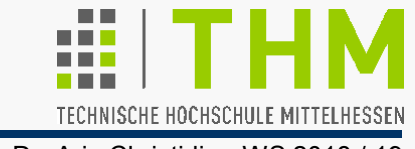

**Accumulation Buffer** zur Implementierung von Antialiasing:

 Initialisierung des entsprechenden Modus (und Speichers) im Fenstersystem: **glutInitDisplayMode(**/\*…|\*/**GLUT\_ACCUM**/\*|GLUT\_DOUBLE…\*/**);** 

(falls getrennte Aufrufe: **GLUT\_ACCUM** vor **GLUT\_DOUBLE** !)

● Vereinbarung des Löschwertes u. Löschung d. Puffers in OpenGL: /\*void\*/ **glClearAccum(0.0, 0.0, 0.0, 0.0);**  /\*void\*/ **glClear(GL\_ACCUM\_BUFFER\_BIT);** 

(bei Einsatz von **GL\_LOAD** meist entbehrlich – s.u.)

● Erzwingung d. Ausführg v. Anweisgn ("Weiter mit nächstem Bild!"): **void glFlush(void);**/\*erzwingt AusfuehrgsStart\*/ Erzwingung der Fertigstellung ("Warte auf Pixelbild!"): **void glFinish(void);**/\*wartetAusfuehrgsEnde ab\*/ (Hintergrund: Manche Spezial-Hw (z.B. Netzwerk) sammelt mehrere Anweisungen, bevor sie sie verarbeitet.)

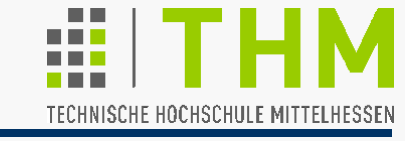

- **Steuerung des Akkumulationspuffers: void glAccum(GLenum op, GLfloat value);**  Werte für die Operation **op**:
- **GL\_ACCUM** liest Pixelwerte vom (aktuell lesbaren) Farbpuffer, multipliziert ihre R-,G-,B- und Alpha-Werte mit **value** und addiert das Ergebnis zum Inhalt des Akkumulationspuffers.

 D.h.: Zur Überlagerung mehrerer Einstellungen (müssen bzw.) muß der Farbpuffer vor jedem Einzelbild gelöscht werden!

- **GL\_LOAD** berechnet dasselbe Ergebnis wie **GL\_ACCUM** und überschreibt damit den Akk/puffer; kann zu Beginn einer Akkumulation **glClear()** (u.ggf. **glClearAccum()**) ersetzen.
- **GL\_RETURN** multipliziert die Werte im Akk/puffer mit **value** und setzt das Ergebnis in den (aktuell beschreibbaren) Farbpuffer.
- **GL\_ADD** / **GL\_MULT** addiert / multipliziert die Pixelwerte im Akkumulationspuffer mit **value** (**GL\_MULT** begrenzt die Ergebniswerte auf das Intervall [-1.0,1.0]).

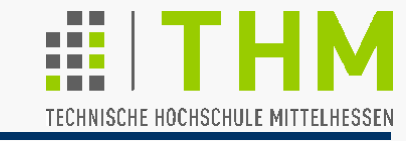

Antialiasing mit dem Akk/puffer bedeutet mehrfache, versetzte Überlagerung ein und derselben Szene bei individueller Bild-Rasterisierung nach jeder Versetzung; dazu wird oft in der Grafik-Pipeline eine abschließende Translation hinzugefügt.

Grundsätzlich mögliche Versetzungen:

● Verschiebung der Szene:

**glTranslatef()** im **GL\_MODELVIEW**-Modus

(interessant allenfalls für Szenen mit geringer Tiefe)

● Verschiebung des Augenpunkts:

**glTranslatef()** im **GL\_PROJECTION**-Modus

(oft genutzt – evtl. mit Nebeneffekten: "Blick auf Rasierklinge")

● Verschiebung des Viewports:

Veränderung der Variablen **left**, **right**, **bottom**, **top** in **glFrustum()** bzw. **glOrtho()** im **GL\_PROJECTION**-Modus

– empfohlen!

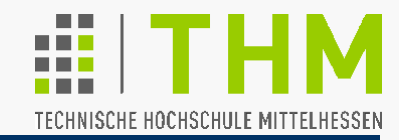

Die Unterschiede zwischen der Versetzung (i) der Szene (vgl. Stereoskopie – im **GL\_MODELVIEW**-Modus) und (ii) des Viewports (im **GL\_PROJECTION**-Modus) sind meist erst bei übergroßer Versetzung erkennbar

(z.B. anhand der Schattierung oder der Objekt-Ansichten):

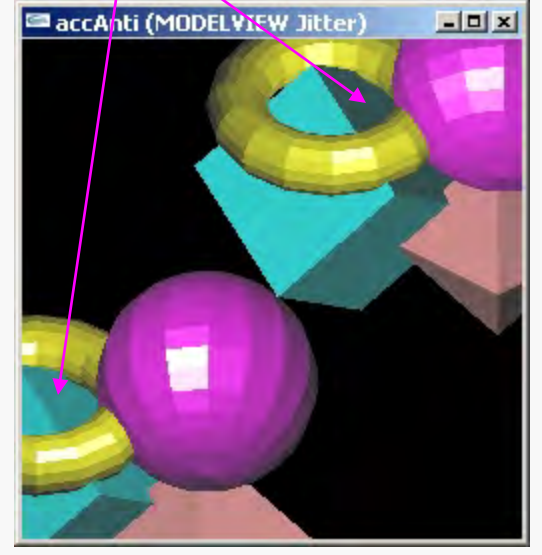

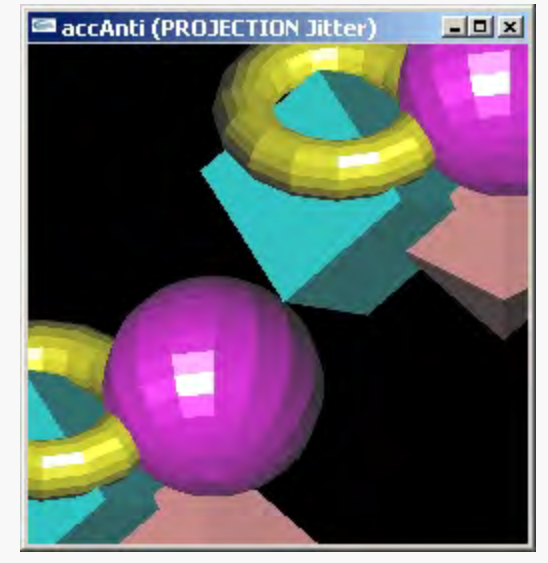

#### **Übung:**

(i) (ii)

Erweiterung des OpenGL-Programms zur Darstellung eines 3D-Modells um die Antialiasing-Ansätze (s. Übungsblatt).

vgl. accanti.exe, accpersp.exe

![](_page_19_Picture_1.jpeg)

Antialiasing-Ansätze durch Verschiebung des Augenpunkts und des Viewports liefern meist gleichwertige Ergebnisse

– wobei Verschiebung des Viewports keine Koordinaten-Transformation der Szene benötigt (Optimierungspotential)

![](_page_19_Picture_5.jpeg)

![](_page_19_Picture_7.jpeg)

kein Antialiasing AA durch Augenpunkt AA durch Viewport

![](_page_19_Picture_9.jpeg)

## Aliasing und Antialiasing

![](_page_20_Picture_1.jpeg)

Prof. Dr. Aris Christidis • WS 2018 / 19

![](_page_20_Figure_3.jpeg)

# OpenGL–Transformationen: Modeling

ECHNISCHE HOCHSCHULE MITTELHESSEN

Prof. Dr. Aris Christidis • WS 2018 / 19

- Punkt-Trfn = Matrizen-Multiplikationen von links (s.o.):  $V_{\text{neu}} = \underline{\Gamma}_{n} \cdot ( ... ) \cdot \underline{\Gamma}_{2} \cdot \underline{\Gamma}_{1} \cdot V_{\text{alt}} = \underline{\Gamma}_{\text{gesamt}} \cdot V_{\text{alt}}$
- OpenGL: Laden **mat[16]**: **glLoadMatrix{fd}(mat)** Matrizen-Multiplikation: **glMultMatrix{fd}(mat)**

 $\Rightarrow$  eigene Matrizen (z.B.: OpenGL bietet keine Scherung)

Aber: OpenGL multipliziert von rechts (engl.: *postmultiply)* transponiert!

- Aufbau von T**<sup>T</sup>** gesamt in umgekehrter Reihenfolge:
- $\underline{C}_0 = \mathbf{I}$  $C_1 = C_0 \cdot T_{n}$  (...)  $\underline{C}_i = \underline{C}_{i-1} \cdot \underline{T}_{n-i+1}$  $\left(\ldots\right)$  $C_n$  =  $C_{n-1}$  •  $T_1$  =  $T_1^T$  • ( ... ) •  $T_2^T$  •  $T_1^T$  =  $T_3^T$  gesamt /\*Betr.: Matrix Modell-Trf.:\*/ **glMatrixMode(GL\_MODELVIEW); glLoadIdentity(); glMultMatrixf(TN);** /\*...\*/ **glMultMatrixf(T1);**

C: aktuelle (engl. *current*) Positionierungsmatrix; **I** : Einheitsmatrix